# 242 Traffic Pacing Design

### 242.1 General

See FDM 240.4.2.8 for requirements and criteria concerning traffic pacing.

<u>Standard Plans</u>, *Index 102-655* provides a basis for the traffic pacing operation and the development of the Traffic Control Plan.

A traffic pacing design is prepared to provide adequate work time for overhead construction on limited access highways. Based on the required work time and other inputs such as traffic volumes, posted speed limit, and pacing speed, prepare a temporary traffic control (TTC) plan that defines the allowable pacing hours, pacing distance, location of warning signs, interchange ramp closures and other critical information.

## 242.2 Traffic Pacing Excel Program

An Excel file is available to assist in the preparation of the Traffic Pacing Report. The program can be found at the Departments TTC Resources web page: <u>TTC Resource Download Library</u>. The Excel worksheet is based on the methods presented in this chapter; Districts may require alternate methods.

The Excel file also illustrates an example of a bridge beam replacement.

# 242.3 Traffic Pacing Symbols and Definitions

The following symbols and definitions provide detail and guidance on the variables to be entered into the Input Data Sheets.

- AADT Annual Average Daily Traffic. In lieu of actual traffic counts, use AADT provided by the Office of Planning. Adjust the AADT to peak season hourly traffic by applying the model correction factor and the hourly distribution factors.
- ATC Actual Traffic Counts. Traffic counts can be obtained from the Office of Planning or collected on the project site. The designer needs hourly traffic volumes for a 24 hour period.
- C Capacity. The capacity of the roadway under free flow conditions in passenger cars per hour per lane

C = 2,400 pc/h/ln for 70 mph regulatory speed

C = 2,300 pc/h/ln for 65 mph regulatory speed

C = 2,250 pc/h/ln for 60 mph regulatory speed

C = 2,220 pc/h/ln for 55 mph regulatory speed

C = 2,150 pc/h/ln for 50 mph regulatory speed

**DENSITY**<sub>A</sub> Free Flow Density in vehicles / mile. The traffic density under free flow conditions.

**DENSITY**<sub>B</sub> Forced Flow Density in vehicles per mile. The traffic density under forced flow conditions.

**DENSITY**<sub>c</sub> Congested Flow Density in vehicles per mile. The traffic density under congested flow conditions.

**FHV** Heavy-vehicle adjustment factor. This factor is used to convert hourly traffic to equivalent passenger cars. Heavy vehicles include trucks, busses and recreational vehicles.

**FLOW**A Traffic Demand Flow Rate in passenger cars per hour per lane. This is the traffic flow rate approaching the pacing operation from the upstream direction.

**FLOW**<sub>B</sub> Forced Traffic Flow Rate in passenger cars per hour per lane. This is the traffic flow rate within the queue.

**FLOW**c Congested Traffic Flow Rate in passenger cars per hour per lane. This is the traffic flow rate of the vehicles escaping the queue.

HDF Hourly Distribution Factors. Multiply the AADT by the HDT to obtain the traffic volume for a particular hour. The Office of Planning publishes hourly distribution factors for regions of the state.

HTD Hourly Traffic Demand in vehicles / hour. Hourly traffic volumes will be required for each hour in the analysis period. Hourly traffic volumes may be obtained from the Project Traffic Report, the Office of Planning or from field data collection. Use the most recent values available.

L Total Pacing Distance in miles. This is the total distance that the pacing vehicles are traveling at the pacing speed. It includes the distance required to clear traffic past the work area, and the distance required to provide the work duration. This distance is measured upstream from the work area.

**MOCF** Model Correction Factor. The MOCF converts AADT to peak season traffic.

Number of Lanes

**Pc/h/In** Passenger cars per hour per lane. Pc/h/In represents the traffic volume or capacity of one lane adjusted for heavy vehicles.

PSCF Peak Season Conversion Factor. The Office of Planning publishes tables with the PSCF for each county in Florida. Each county table has a PSCF for the week that the traffic counts were collected. The factor converts the ATC to Peak Season Traffic representing the highest daily traffic for the year.

Pt Percent Trucks (%).

QDR Queue Dissipation Rate in MPH. The rate that the queue dissipates after the pace cars exit the roadway.

**Q**<sub>max</sub> Maximum queue length. The maximum queue length occurs when the pacing vehicles reach the work zone.

QGR Queue Growth Rate in MPH. The rate that the queue grows from the time the pacing operation begins until the pace cars exit the roadway.

**Speed**c Average operating speed of passenger cars when the roadway reaches capacity.

Speed<sub>C</sub> = 53mph (for 70 mph posted speed limit)

Speed<sub>C</sub> = 50mph (for 50-65 mph posted speed limit)

**S**<sub>p</sub> Pacing Speed in MPH. This is the speed that the pacing vehicles travel and is usually 10, 15 or 20 MPH.

**S**<sub>r</sub> Regulatory Speed in MPH. This is the posted speed limit on the roadway segment.

**SW**<sub>A</sub> Speed of Shockwave 'A' in MPH. The speed of the shockwave at the boundary between traffic 'FLOWA' and traffic 'FLOWB'.

**SW**<sub>B</sub> Speed of Shockwave 'B' in MPH. The speed of the shockwave at the boundary between traffic 'FLOWB' and traffic 'FLOWC'.

Time to dissipate the queue in minutes. TD is the amount of time beginning at the point when the pacing vehicles leave the roadway until the traffic returns to normal operating conditions.

**T**total Total time to conduct the pacing operation. The time from when the pace cars enter the roadway until the queue has dissipated and normal traffic flow is restored.

tw Work Duration in minutes. This is the work time allotted for overhead construction. This value is usually between 10 and 30 minutes, and input in 5 minute increments.

# 242.4 Traffic Pacing Input Data

FINANCIAL PROJECT ID: <u>123456-7-89-10</u> FEDERAL AID PROJECT NO: <u>NA</u>

COUNTY: <u>Tropic</u> DESIGNER: <u>John Smith</u>

STATE ROAD / LOCAL ROAD NAME: I-4 @ Lee Road

SCOPE OF WORK: Replace Overhead Sign

SECTION NO: <u>75280</u> MILE POST LIMITS: <u>2.300</u>

DIRECTION OF TRAVEL (NB, SB, EB or WB): East Bound

Project Inputs:

(1) Regulatory Speed ( $S_r$ ) = <u>65 MPH</u> (posted speed limit)

(2) Pacing Speed  $(S_p) = 20 \text{ MPH}$ 

(3) Work Duration  $(t_w) = 25 \text{ minutes}$ 

(4) Number of Lanes (N) =  $\underline{3}$ 

(5) Percent Trucks  $(P_t) = 6.71$ 

(6) Peak Season Conversion Factor (PSCF) = 1.04

(7) 24-hour Traffic Volumes:

| Hour   | AM Traffic Volume | Hour  | PM Traffic Volume |
|--------|-------------------|-------|-------------------|
| 24 - 1 | 1406              | 12-13 | 6118              |
| 1 - 2  | 772               | 13-14 | 6390              |
| 2 - 3  | 599               | 14-15 | 6771              |
| 3 - 4  | 591               | 15-16 | 6675              |
| 4 - 5  | 942               | 16-17 | 6607              |
| 5 - 6  | 2116              | 17-18 | 5989              |
| 6 - 7  | 5666              | 18-19 | 5810              |
| 7 - 8  | 7302              | 19-20 | 5078              |
| 8 - 9  | 7173              | 20-21 | 4139              |
| 9 - 10 | 6719              | 21-22 | 3563              |
| 10-11  | 6275              | 22-23 | 3008              |
| 11-12  | 6067              | 23-24 | 2276              |

# 242.5 Traffic Pacing Calculations

STEP 1: Calculate the hourly percentage of peak season traffic for each hour of the day (in pcphpl) and plot the 24 hour traffic percentages.

A. Calculate the Heavy Vehicle Adjustment Factor,

$$F_{HV} = 1 + \left(\frac{P_t}{100}\right)0.5 = 1 + \left(\frac{6.71}{100}\right)0.5 = 1.034$$

B. Using actual traffic counts calculate the hourly traffic demand (*Hour 1 shown*)

$$HTD_i = \frac{(ATC_i)(PSCF)(F_{HV})}{N}$$

$$HTD_1 = \frac{(1406)(1.04)(1.034)}{3} = 504 \ pcphpl$$

C. Calculate the percent capacity,  $%C = \frac{HTD_1}{C} \times 100$  where:

C = 2,300 pc/h/ln for 65 mph regulatory speed (Hour 1 shown)

$$\%C = \frac{HTD_1}{C} \times 100 = \frac{504}{2300} \times 100 = 21.9\%$$

| Hour   | AM Hourly Traffic<br>Demand | Percent<br>Capacity | Hour  | PM Hourly Traffic<br>Demand | Percent<br>Capacity |
|--------|-----------------------------|---------------------|-------|-----------------------------|---------------------|
| 24 - 1 | 504                         | 21.90%              | 12-13 | 2193                        | 95.40%              |
| 1 - 2  | 277                         | 12.00%              | 13-14 | 2290                        | 99.90%              |
| 2 - 3  | 215                         | 9.40%               | 14-15 | 2427                        | 105.50%             |
| 3 - 4  | 212                         | 9.20%               | 15-16 | 2393                        | 104.00%             |
| 4 - 5  | 338                         | 14.70%              | 16-17 | 2368                        | 104.00%             |
| 5 - 6  | 758                         | 33.00%              | 17-18 | 2147                        | 93.30%              |
| 6 - 7  | 2031                        | 88.30%              | 18-19 | 2083                        | 90.60%              |
| 7 - 8  | 2617                        | 113.80%             | 19-20 | 1820                        | 79.10%              |
| 8 - 9  | 2571                        | 111.80%             | 20-21 | 1484                        | 64.50%              |
| 9 -10  | 2408                        | 104.70%             | 21-22 | 1277                        | 55.50%              |
| 10-11  | 2249                        | 97.80%              | 22-23 | 1078                        | 46.90%              |
| 11-12  | 2174                        | 94.60%              | 23-24 | 816                         | 35.50%              |

### **HOURLY VARIATION OF DAILY TRAFFIC**

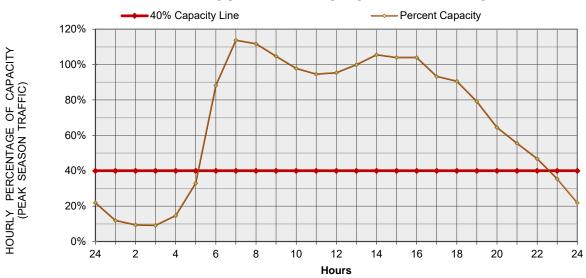

## **STEP 2**: Calculate the Pacing Length, L.

$$L = S_p \left(\frac{t_w}{60}\right) \left(\frac{S_p}{S_r - S_p} + 1\right) = 20 \left(\frac{25}{60}\right) \left(\frac{20}{65 - 20} + 1\right) = 12.04 \text{ miles}$$

# **STEP 3:** Calculate the Maximum Queue Length, $Q_{max}$ , for hour 5 (4am to 5am).

$$FLOW_A = HTD_5 = 338$$

$$DENSITY_A = \frac{FLOW_A}{S_{cr}} = \frac{338}{65} = 5.20 \frac{pc}{mi}/l$$

 $FLOW_B = 1,800 pcphpl$  (based on a 2.0 sec headway)

$$DENSITY_B = \frac{FLOW_B}{S_P} = \frac{1800}{20} = 90 \frac{pc}{mi} / l$$

$$SW_A = \frac{FLOW_B - FLOW_A}{DENSITY_B - DENSITY_A} = \frac{1800 - 338}{90 - 5.20} = 17.24 \text{ mph}$$

$$QGR = S_p - SW_A = 20 - 17.24 = 2.76 \, mph$$

$$Q_{max} = QGR\left(\frac{L}{S_p}\right) = 2.76\left(\frac{12.04}{20}\right) = 1.66 \text{ miles}$$

## **STEP 4**: Calculate the Time to Dissipate the Queue, T<sub>D</sub>.

$$FLOW_C = 2,400$$
 pcphpl (assumed capacity value)

$$DENSITY_C = \left(\frac{FLOW_C}{Speed_C}\right)$$
 where:

 $Speed_{C} = 50mph (for 50 - 65 mph regulatory speed)$ 

$$DENSITY_{C} = \left(\frac{FLOW_{C}}{Speed_{C}}\right) = \left(\frac{2400}{50}\right) = 48 \frac{pc}{mile}$$

$$SW_B = \left(\frac{FLOW_C - FLOW_B}{DENSITY_C - DENSITY_B}\right) = \left(\frac{2400 - 1800}{48 - 90}\right) = -14.29$$

$$QDR = SW_A - SW_B = 17.24 - (-14.29) = 31.53 \text{ mph}$$

$$T_D = \left(\frac{Q_{max}}{QDR}\right) 60 = \left(\frac{1.66 \, mi}{31.53 \, mph}\right) 60 = 3.16 \, min$$

# **STEP 5**: Calculate the Total Time to Conduct the Pacing Operation, Ttotal.

$$T_{total} = \left(\frac{L}{S_p}\right) 60 + T_D = \left(\frac{12.04}{20}\right) 60 + 3.16 = 39.3 \ min$$

#### HOURLY VARIATION OF DAILY TRAFFIC

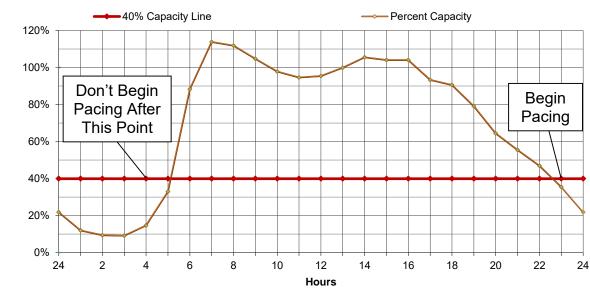

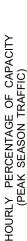

# 242.6 Traffic Pacing Report

## **Traffic Pacing Report**

I-4 at Lee Road (Section 75280 EB) Sign Replacement at mile post 2.300

Regulatory Speed = 65 mph Number of Lanes = 3

Pacing Speed = 20 mph Percent Trucks = 6.71

Work Duration = 25 min Traffic Demand:

| Hour  | AM Hourly<br>Traffic Demand | Percent Capacity | Hour  | PM Hourly Traffic<br>Demand | Percent Capacity |
|-------|-----------------------------|------------------|-------|-----------------------------|------------------|
| 24 -1 | 504                         | 21.90%           | 12-13 | 2193                        | 95.40%           |
| 1 - 2 | 277                         | 12.00%           | 13-14 | 2290                        | 99.90%           |
| 2 - 3 | 215                         | 9.40%            | 14-15 | 2427                        | 105.50%          |
| 3 - 4 | 212                         | 9.20%            | 15-16 | 2393                        | 104.00%          |
| 4 - 5 | 338                         | 14.70%           | 16-17 | 2368                        | 104.00%          |
| 5 - 6 | 758                         | 33.00%           | 17-18 | 2147                        | 93.30%           |
| 6 - 7 | 2031                        | 88.30%           | 18-19 | 2083                        | 90.60%           |
| 7 - 8 | 2617                        | 113.80%          | 19-20 | 1820                        | 79.10%           |
| 8 - 9 | 2571                        | 111.80%          | 20-21 | 1484                        | 64.50%           |
| 9 -10 | 2408                        | 104.70%          | 21-22 | 1277                        | 55.50%           |
| 10-11 | 2249                        | 97.80%           | 22-23 | 1078                        | 46.90%           |
| 11-12 | 2174                        | 94.60%           | 23-24 | 816                         | 35.50%           |

### **HOURLY VARIATION OF DAILY TRAFFIC**

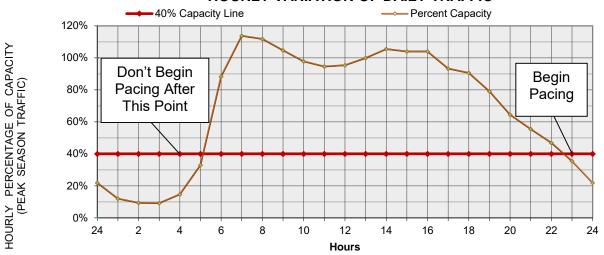